## **Datenblatt**

 $12 \, \text{mm}$ 

## Haribo Häuser 10 g Tütchen, 4/4-farbig

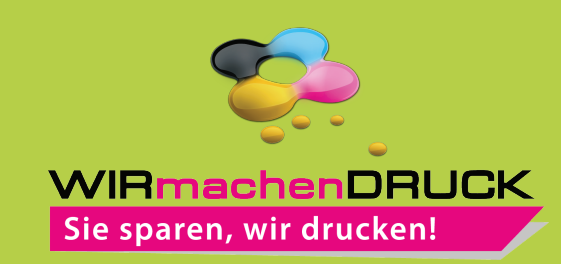

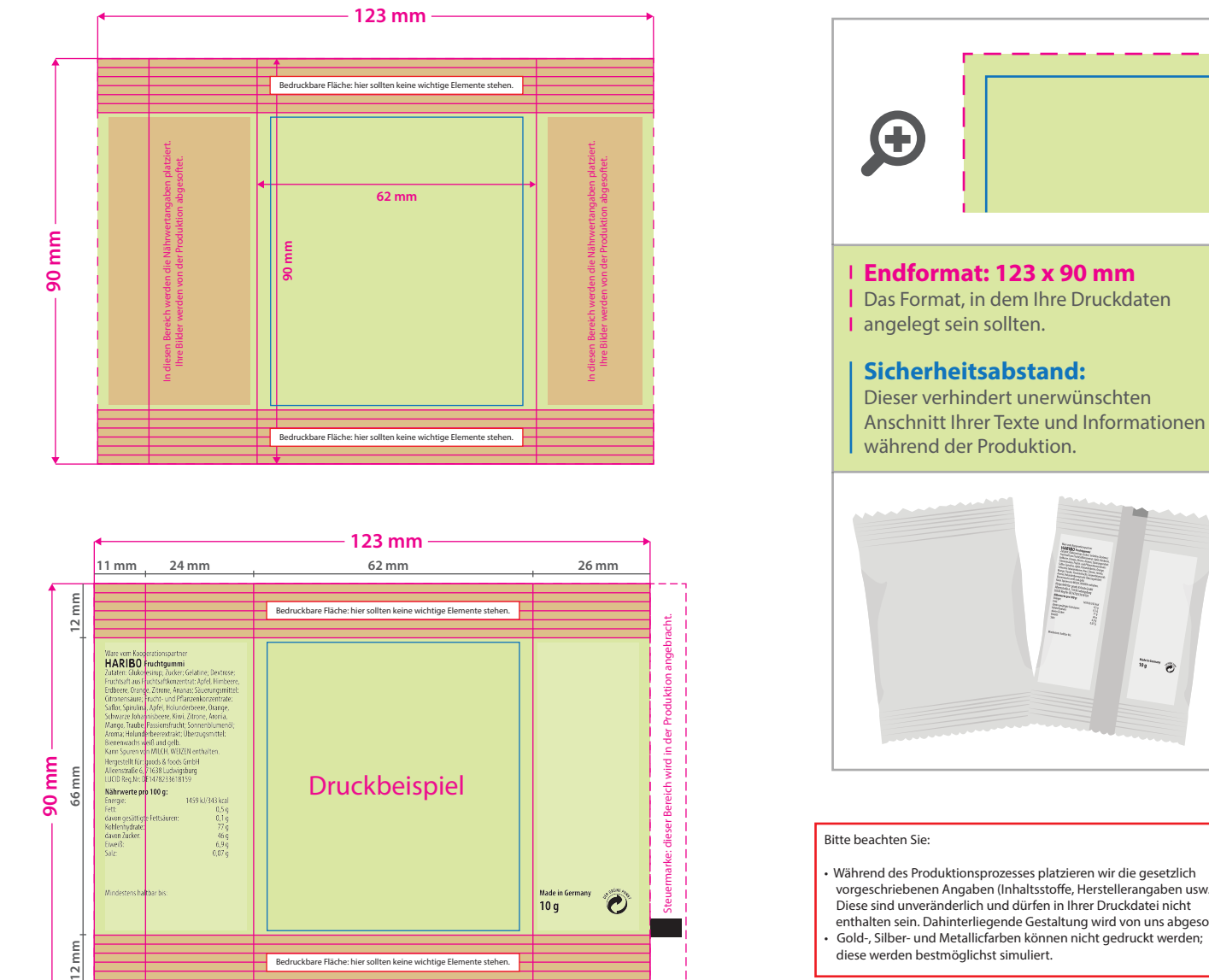

Made in Germany<br>10 g

 $\ddot{\circ}$ 

• Während des Produktionsprozesses platzieren wir die gesetzlich vorgeschriebenen Angaben (Inhaltsstoe, Herstellerangaben usw.) Diese sind unveränderlich und dürfen in Ihrer Druckdatei nicht enthalten sein. Dahinterliegende Gestaltung wird von uns abgesoftet. • Gold-, Silber- und Metallicfarben können nicht gedruckt werden; diese werden bestmöglichst simuliert.

 $\overbrace{^{m_0}\cdots}^{m_m}$ 

## 5 Tipps zur fehlerfreien Gestaltung Ihrer Druckdaten

Bedruckbare Fläche: hier sollten keine wichtige Elemente st

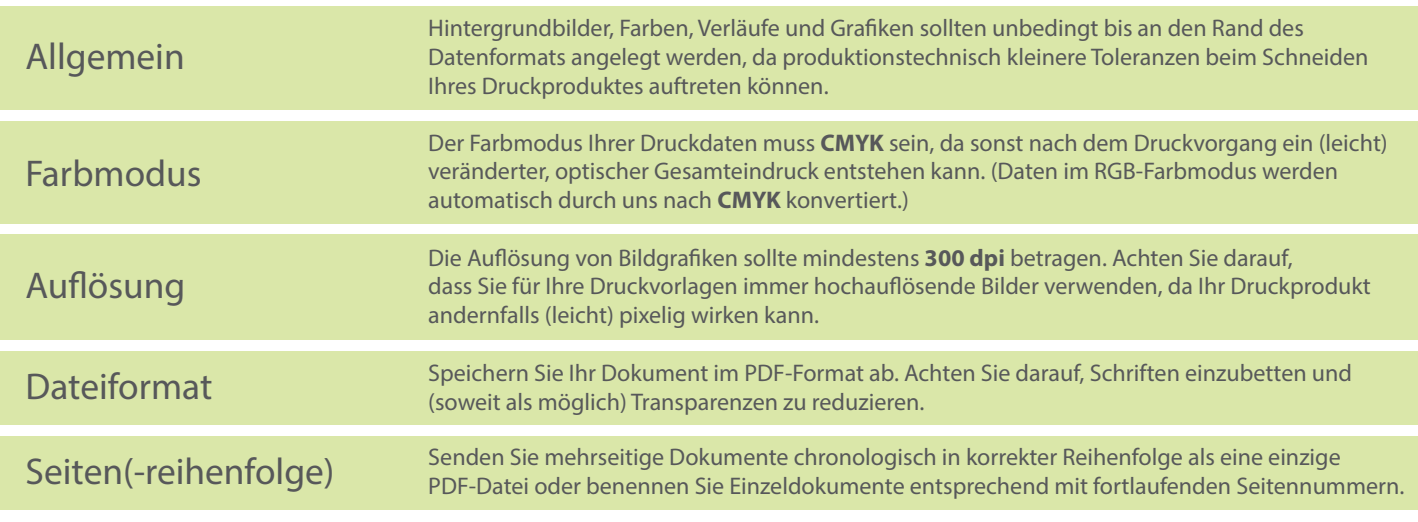